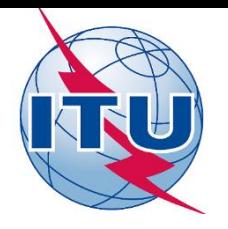

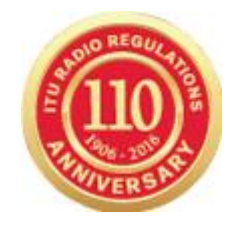

### **World Radiocommunication Seminar 2016**

### **BR International Frequency Information Circular BR IFIC (Space Services)**

**Attila MATAS**

Head, SPR, BR SSD International Telecommunication Union

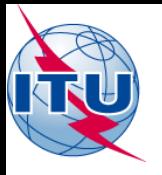

# **BR IFIC Introduction**

## **The BR International Frequency Information Circular (BR IFIC) (Space services)**

- Prior to 2000, *Special sections and PARTs,* distributed in Weekly Information Circulars (**WIC**), were published on *paper and microfiche*, until RES-30 (WRC-97) instructed the BR to initiate the introduction of a CD-ROM (*electronic*) format, the BR International Frequency Information Circular (BR IFIC) (Space services)
- As of **BR IFIC 2410/11.01.2000** new *electronic publication*, replaced the previous publication of the (WICs) on paper and microfiche.
- Due to the *substantial increase of the volume* of information to be published and to provide more relevant information to administrations, the Bureau has changed the format of the BR IFIC (space services) from CD-ROM to DVD-ROM as of BR IFIC 2710/10.01.2012 and as of BR IFIC 2833/22.11.2016 to a *DUAL Layer DVD-ROM*

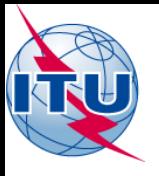

# **BR IFIC Description - 1**

- The BR IFIC (Space services) is a service document in DVD-ROM format, published *once every two weeks* by the Bureau in accordance with provision Nos. **20.2** to **20.6** and No. **20.15** of the Radio Regulations (RR)
- As from BR IFIC 2410 of 11 January 2010, the BR IFIC (Space services) represents the *sole publication format for Space services*, *for submissions under the relevant provisions and Resolutions of the Radio Regulations including Articles 9 and 11, and Appendices 30, 30A and 30B* of the RR
- The BR IFIC (Space services) represents an *official acknowledgement of receipt*, in terms of No. **11.28** of the RR **(PART I-S),** as far as the frequency assignments to the Space services are concerned, as well as a *statutory publication of the particulars of frequency assignments to the Space services*  which are recorded in the **Master Register** pursuant to the relevant provisions of the RR **(PART II-S),** or returned to administrations as a result of unfavorable findings **(PART III-S)**

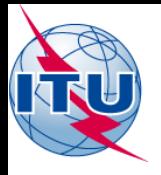

# **BR IFIC Description - 2**

Following publications and data files are distributed *ONLY* in the BR IFIC (Space services)

PARTs and Special sections in PDF format

- SpaceCom draft data *(draft CR/D data per network (named IFICnnnn\_BR\_CRCxxxx.mdb) listing the administrations which have submitted a disagreement under No. 9.52)*
- *Space Radiocommunication Stations (SRS) reference database (*SRSxxxx.mdb)
- Graphical Interference Management System *(GIMS) data (*GREFxxxx.mdb)

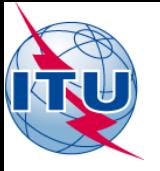

# **BR IFIC Description - 3**

Following publications and data files are distributed in the BR IFIC (Space services) and at the Bureau SSD website: <https://www.itu.int/ITU-R/go/space/en>

- ificxxxx.mdb *(data of satellite network filings submitted under ART 9&11 and RES49 which are present in the Table Of Contents of the BR IFIC xxxx)*
- SPS\_ALL\_xxxx.mdb *(data with examination results of satellite network filings submitted under AP30/30A which are present in the Table Of Contents of the BR IFIC xxxx)*
- 30B\_xxxx.mdb *(data with examination results of satellite network filings submitted under AP30/30A which are present in the Table Of Contents of the BR IFIC xxxx)*
- The BR IFIC (Space services) is *also* used to distribute software developed by the Bureau for electronic notification and carrying out validation and technical examination, especially SpaceCap, SpaceVal, SpacePub, SIS (SpaceQry), SpaceCom, GIMS, Appendix 7, GIBC, SPS

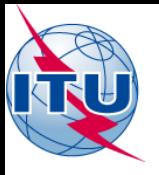

# **BR IFIC Main Features**

• All PARTs and Special section publications are in *6 languages* of the Union (originally from 10.01.2000 in English, French, Spanish and as of 01.01.2005 also in Arabic, Chinese and Russian language)

• Starting with BR IFIC 2548/12.07.2005, all BR IFIC publications contains a mark - *ITU logo* at the bottom right of each page *this mark shall identify an official ITU publication*

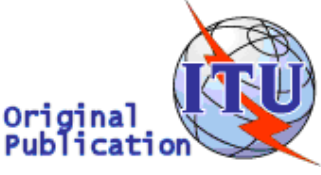

#### **NOTE:**

The only official regulatory reference for coordination/ consultation between the administrations is **ONLY** *the corresponding PART or Special section contained in PDF format in the BR IFIC (Space services)*

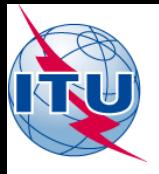

# **IFICxxxx.mdb**

The *IFICxxxx.mdb* file (MS Access format), published on the BR IFIC, is located in the Databases\IFIC\_data directory.

 $\triangleright$  This file contains TSUM data of satellite networks or ES:

- PART-IS, PART-IIS and PART-IIIS;
- Special Sections:
	- API/A (as of IFIC 2464/05.03.2002) *(as of IFIC 2796/09.06.2015 N-GSO only)*
	- CR/C (as of IFIC 2460/24.01.2002)
	- CR/F (as of 1.6.2012)
	- RES49 (as of IFIC 2553/20.09.2005)

*Only if present in the Table Of Contents of the BR IFIC*

IFICxxxx.mdb is *also* available on the BR website:

**<https://www.itu.int/sns/demowic.html>**

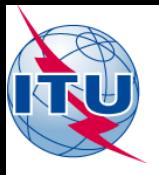

# **SRSxxxx.mdb Database**

The *SRSxxxx.mdb* file is published *ONLY* on the BR IFICxxxx (Space services) DVD-ROM in: Databases\SRS\_Data directory

- This file contains *complete* alphanumeric information relating to satellite networks and Earth stations recorded in the Master International Frequency Register (MIFR) in accordance with *ART 11*  or in the *process of coordination* (*Sect II* ART 9) or published under the advance publication of information procedure (API) *not subject of coordination* (*Sub-Sect IA* of ART 9) as well as Administrative Due Diligence (Resolution 49)
- *The information in the SRSxxxx.mdb is a snapshot of the MIFR taken at the time the BR IFICxxxx DVD-ROM was produced*
- The SRS database structure is described in detail in Section III, Chapter 1 of the *Preface*

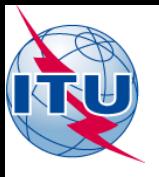

# **GREFxxxx.mdb Database**

Complete Graphical Interference Management System (GIMS) reference database (REFDB) - *GREFxxxx.mdb* data are publishes **ONLY** on the BR IFICxxxx (Space services) DVD-ROM in: Databases\GIMS Data directory

• GIMS users can choose whether to leave REFDB on the master folder, i.e. the DVD-ROM, or to work with a local copy on their PC

### • REFDB Automatic Update

- *Every time GIMS needs to connect to a local REFDB copy it checks in the master folder to see if a newer version of REFDB is available.*
- *If the master folder is not accessible, which can frequently happen when it is located on the BR IFIC DVD-ROM, the local copy is considered up to date. Otherwise GIMS compares the local and master copies to decide whether an update is required.*

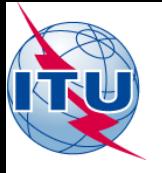

# **Space Plan Data**

Data for Planned Space Networks (Appendices 30, 30A & 30B)

- Technical characteristics and reference situation (EPM) for Planned networks can be found in the:
	- \Databases\AP30\_30A\SPS\_ALL\_IFICxxxx (AP30&30A)

\Databases\AP30B\30B\_xxxx (AP30B)

- The MSPACEg output database for each network can be found in the \Databases\AP30\_30A\TEX\_results\ directory. This database contains the detailed results of MSPACE calculation
- All Space Plan data are *also* distributed at the SSD website <https://www.itu.int/ITU-R/go/space-plans/en>

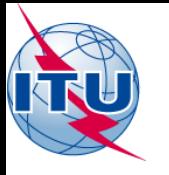

# **List of information "as received"**

### *As of BR IFIC 2836/10.01.2017 – NO more "as received" on the BR IFIC….*

RES-55 (rev. WRC-15) *instructs the Bureau 1*

*to make available coordination requests and notifications, "as received", within 30 days of receipt on its website (SNL Part C)* <http://www.itu.int/ITU-R/space/snl/>

 **NOTE:** *This advance version of the information received from the Administrations is not to be confused with the official publication of the relevant PART or Special section, which is yet to occur.* 

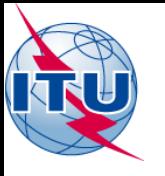

# **BR IFIC (Space Services) – BRsoft**

- SAM PC-based software package used to launch ITU-BR Space Software Applications;
- SIS (SpaceQry), which can be used to query into the database and retrieve and view the alphanumeric data;
- SpaceCap, which allows the capture and electronic notification of Appendix 4 notices;
- SpacePub, an interactive tool to print satellite networks and earth stations;
- SpaceVal, which can be used for validating electronic notices that are in the SNS electronic notice format;
- SpaceRefdb, an update tool that will update the reference tables used by BR software;
- SpaceCom, management of the comments on API/A (not subject of Coordination procedure), CR/C, AP30/E, AP30A/E, AP30-30A/F/C Special Sections;
- SRSConvert, to convert the data contained in an existing SRS-formatted database from a version 5 database (WRC-03) into a version 6 database (WRC-07);
- GIMS, allows the capture and modification of graphical data relating to the electronic notification of satellite networks;
- IDWM, the ITU Digitized World Map;
- SPS, determination of the coordination requirements for the Plans for space networks in AP 30, 30A and 30B;
- SRSFixdb, to remove processing data and correct default information in electronic notification databases that are sent to the BR.
- GIBC, which provides the user with the ability to carry out calculations on satellite networks relating to PFD examinations, Appendix 7 and 8 and Appendix 30B
- Appendix 7 Capture, which assists in *basic* capturing the input parameters necessary for the running of the Appendix 7 software (see GIBC)
- *BRsoft is distributed ALSO* at the Bureau website: <https://www.itu.int/ITU-R/go/space-software/en>

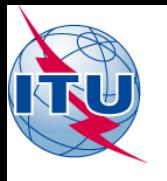

# **Annual BR WIC and BR IFIC (Space services) Collection on DVD**

- ALL reference Special Sections and PARTs related to Space services in PDF format *as of WIC 639/16.02.1965* (SAT 1 Special section)
- It contains PART I-S published from the year 2000
- It contains all PART II-S and PART III-S published from the year 1993
- It contains CR/C publication with the TSUM accessible by a link in the bookmark of the corresponding publication

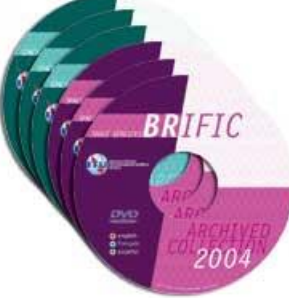

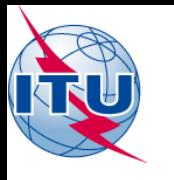

# **Annual BR IFIC (Space services) Collection on DVD-ROM**

- From year 2005 issued once a year (in March)
- Quarterly update of the Annual publication database: <https://www.itu.int/en/ITU-R/space/snl/Pages/collQuerySystem.aspx>
- More information:

<https://www.itu.int/en/ITU-R/space/snl/Pages/collDVD.aspx>

• ITU Sales info - Publication notice 373 <https://www.itu.int/pub/R-SP-LN.IW-2013>

## **HOW to START the BR IFIC (Space services) DVD-ROM?**

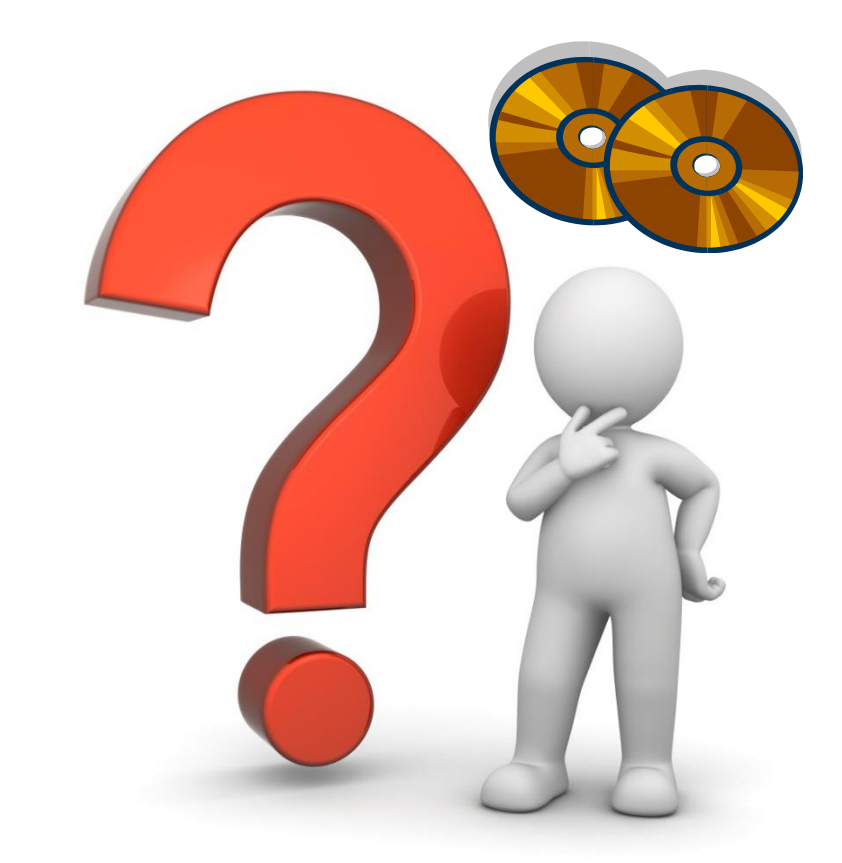

## *EASY !!! - NO SETUP is required*

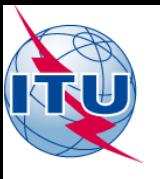

## **HOW to START the BR IFIC (Space services) DVD-ROM?**

- NOTE : As of BR IFIC 2833/22.11.2016 *DUAL Layer DVD-ROM*
- If "*AutoPlay*" option is enabled in the computer, the BR IFIC (Space services) *DVD-ROM will start it's menu automatically*
- *If no - open the IFIC DVD-ROM with a file manager and click on*

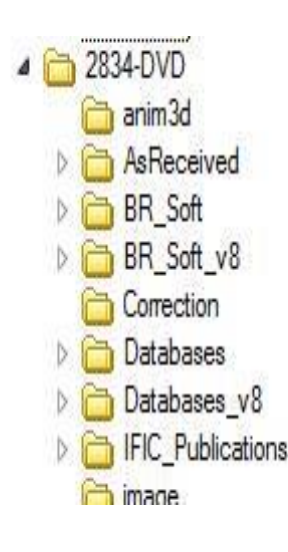

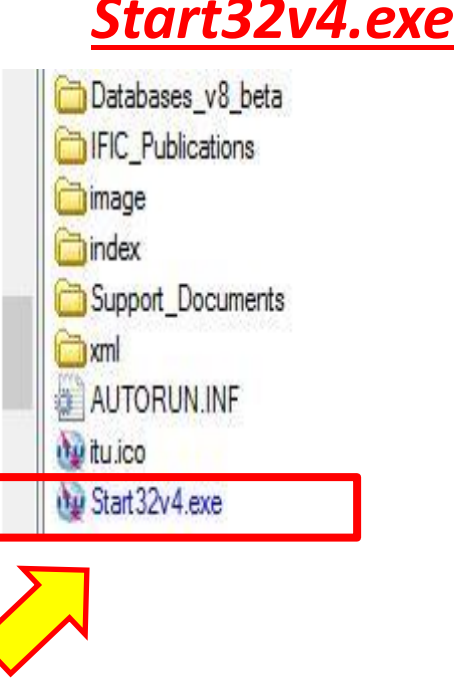

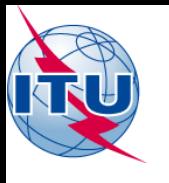

## **HOW to START the BR IFIC (Space services) on the WRS-16 USB memory stick?**

• PLS *open the WRS-16 USB memory stick with a File manager: BRIFIC-2834 folder and Space sub-folder*

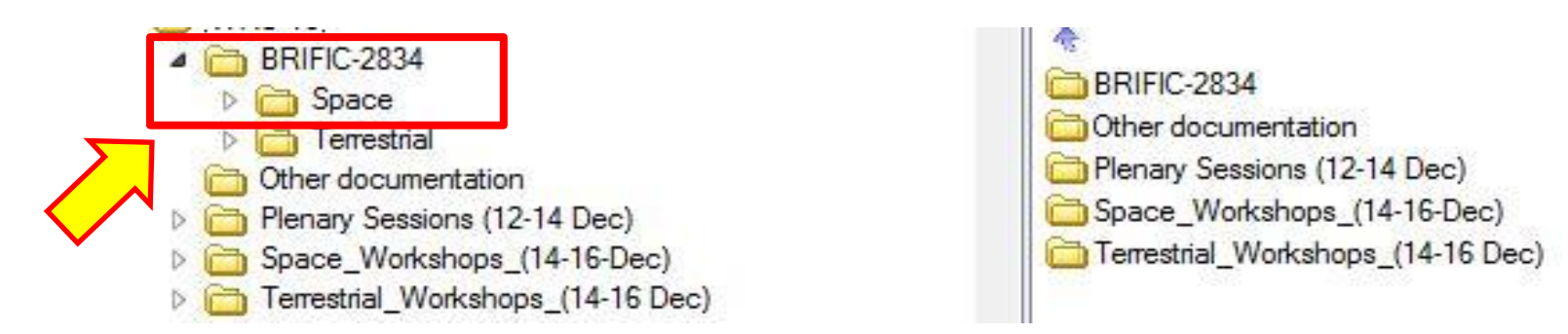

### • *Click on Start32v4.exe in the Space folder*

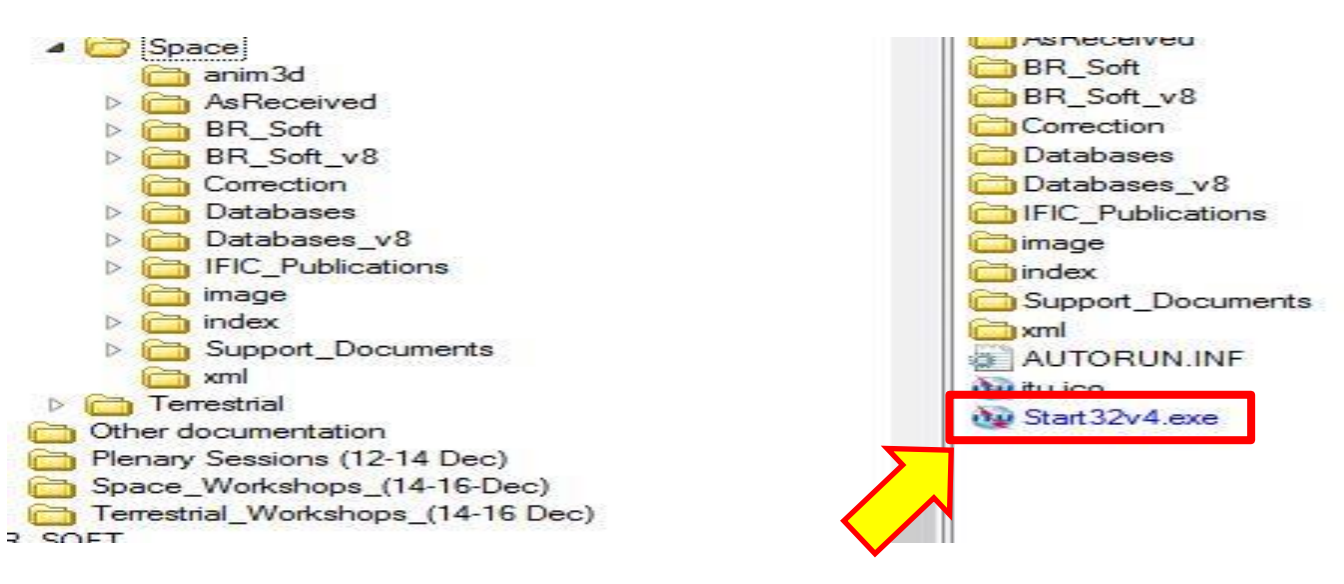

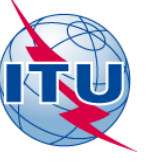

### **BR IFIC (Space Services) Main Menu**

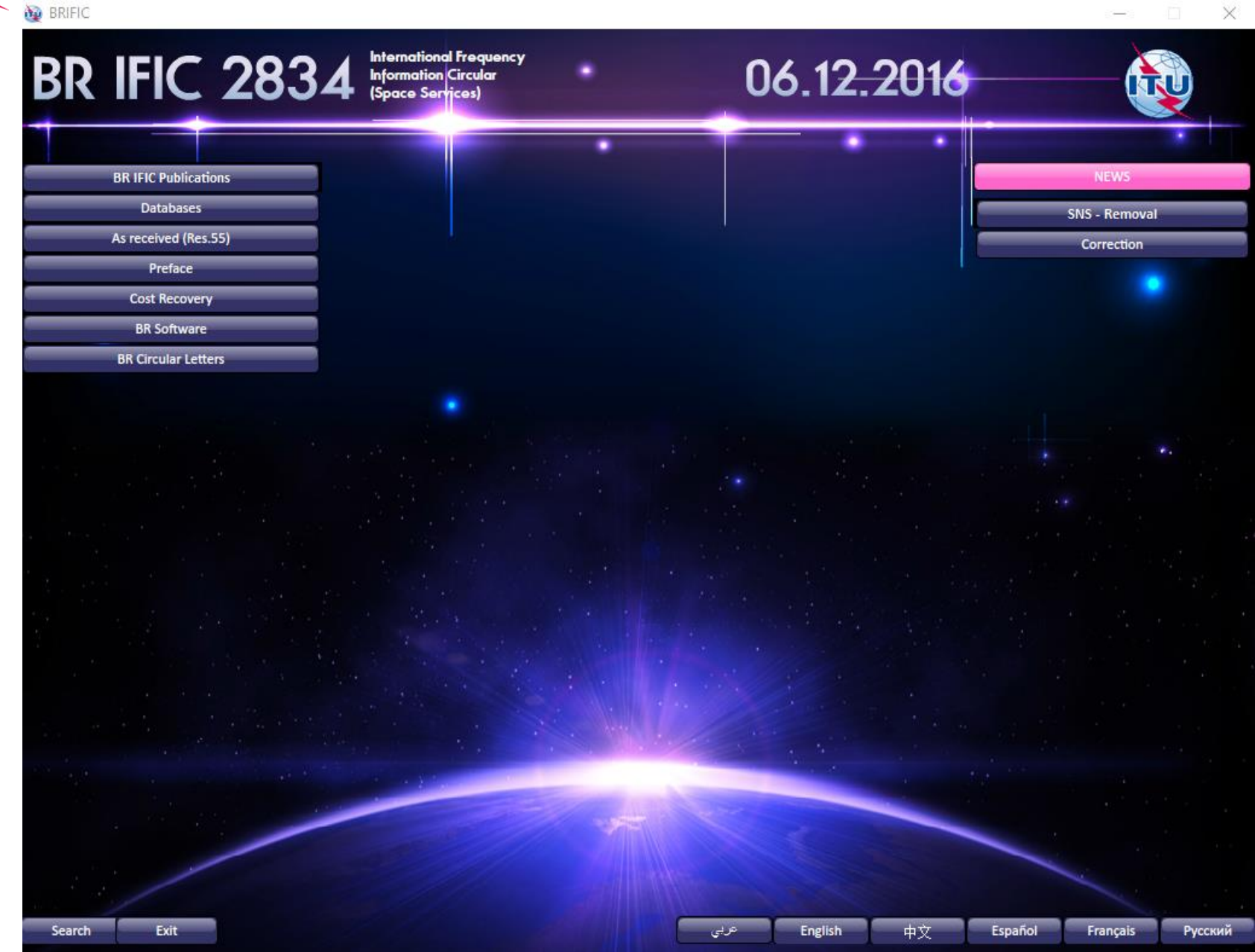

18

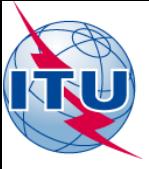

## **BR IFIC Publications TOC (Main)**

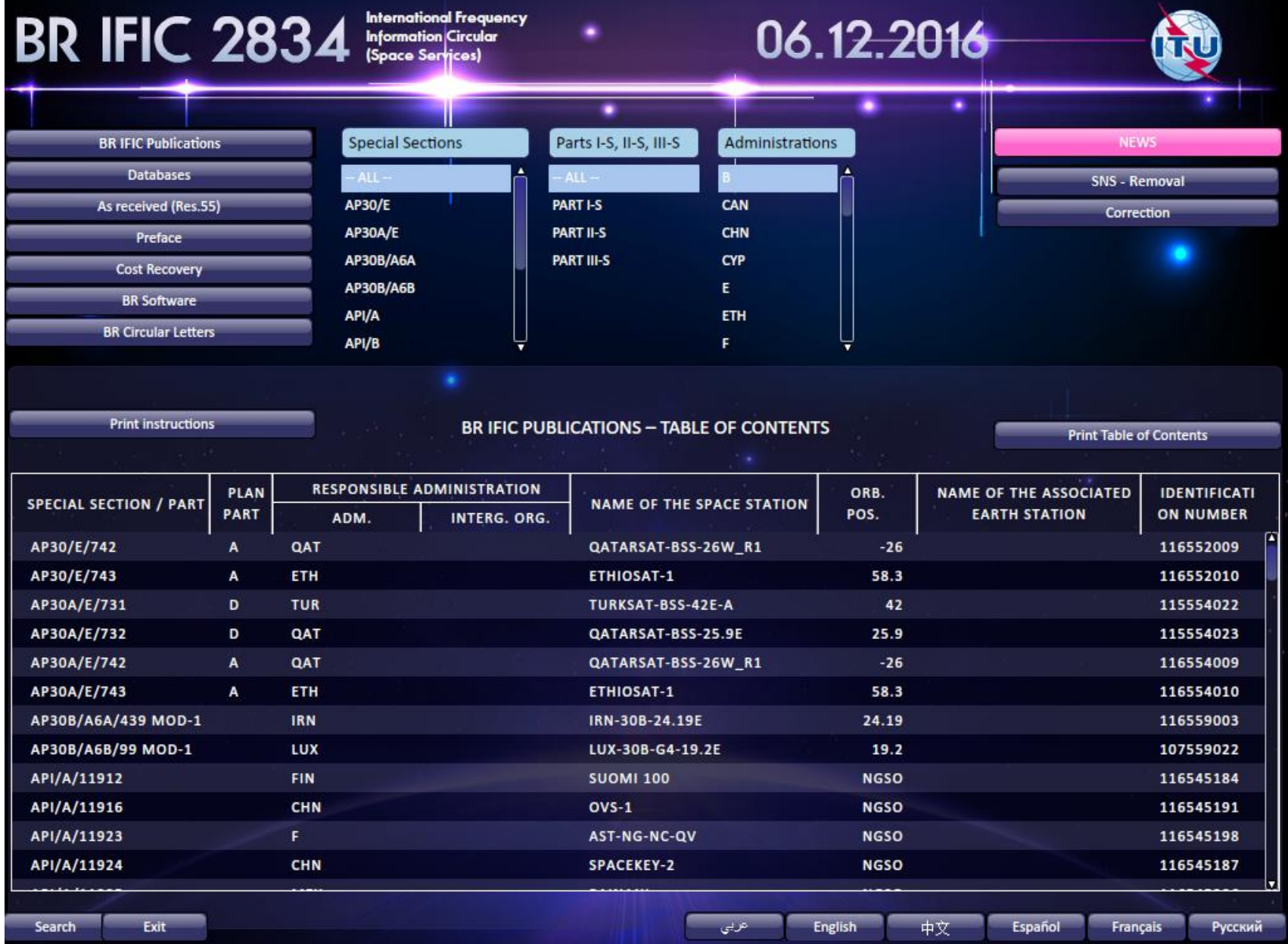

# **BRIFIC (Space Services) for** *download* **from the web – ISO image**

- From 2014, BR offers *a secure web based distribution* of the *BR IFIC (Space services) in a compressed ISO image file format*
- <https://www.itu.int/pub/R-SP-LN.IS>

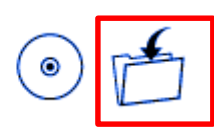

- Provides access to the BR IFIC (Space services) publications and data after download, without any delay, *on the BR IFIC publication date* and offers *a secure* local reproduction of the BR IFIC (Space services) DVD-ROM
- ISO image will be the *exact copy* of the BR IFIC (Space services) on DVD-ROM
- a SHA-1 checksum file will also be posted to provide to all users an unambiguous verification that the downloaded BR IFIC (Space services)
- This is a *complementary service* to the current publication and distribution of the BR IFIC (Space services) on DVD-ROM

# **What to do with the BR IFIC (Space services) DVD-ROM?**

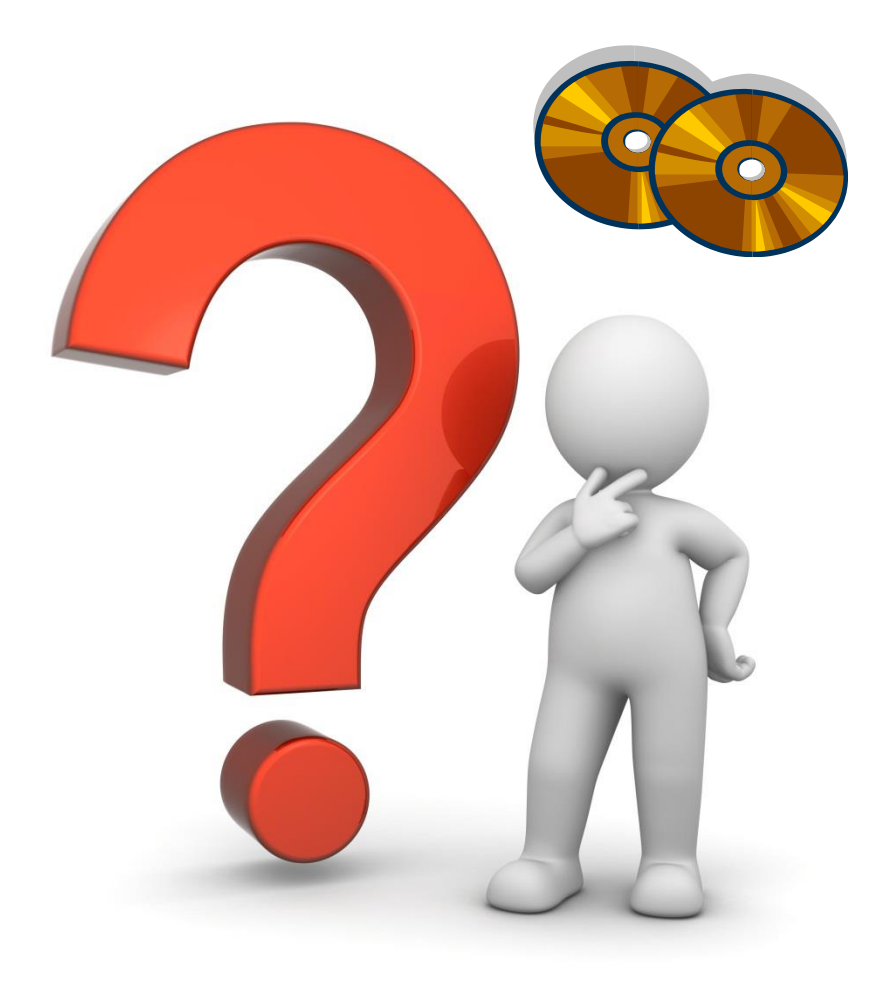

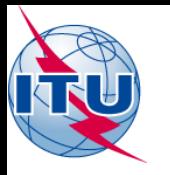

How to see details<br>on publications Is my ADM identified as affected by the Bendix of the Magnetic Section publications? on publications when my Are my ADM's networks published? ADM is concerned?

- Is my ADM's new submission published "**As received**"?
- **Getting the new PARTs and Special sections and data published**

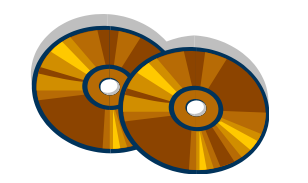

**BR IFIC (Space services) DVD-ROM**

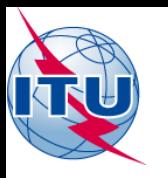

## You wish to *view* a document published?

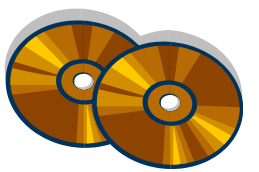

#### **BR IFIC (Space Services) DVD-ROM**

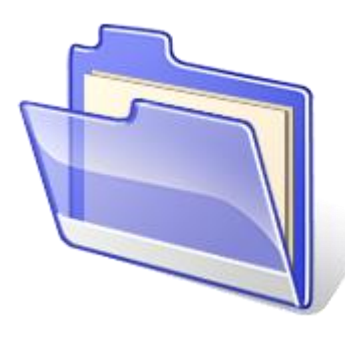

#### Special Sections and Parts **in PDF format**

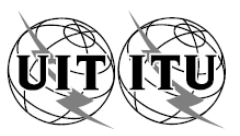

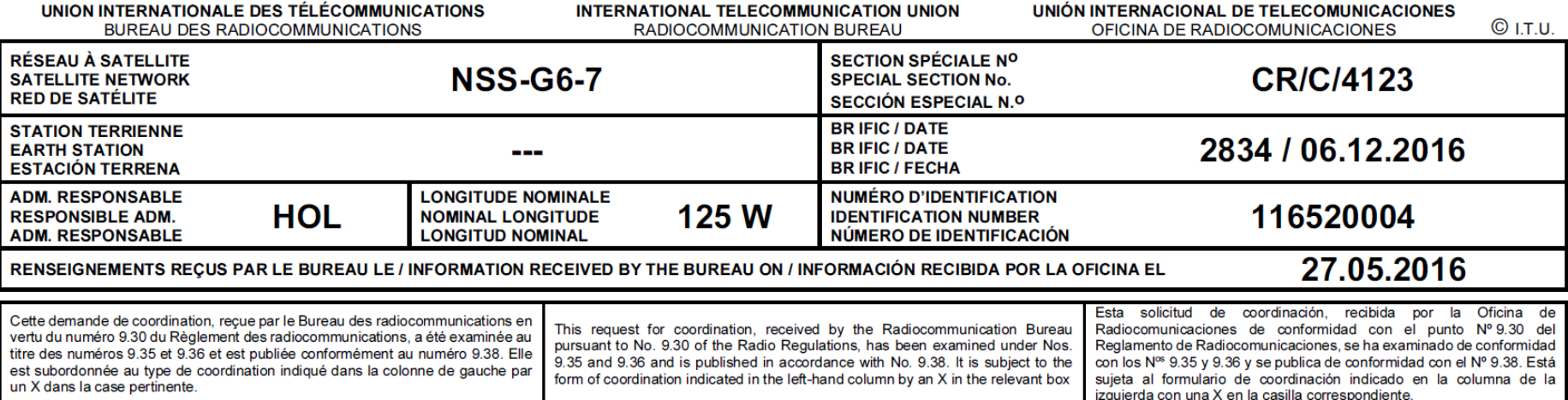

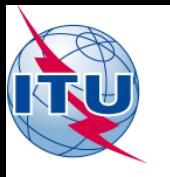

### You wish to *analyze* published data? SIS (SpaceQry) SpaceCap/SpacePub • IFICxxxx.mdb  $\overline{\bigcap}$ • SRSxxxx.mdb  $\bullet$ • GREFxxxx.mdb MS Access • SPS\_ALL\_IFICxxxx.mdb • 30B\_xxxx.mdb • "as received" notices SpaceCom • SpaceCom draft mdb GIMSA<sub>2</sub>

**BRIFIC** 

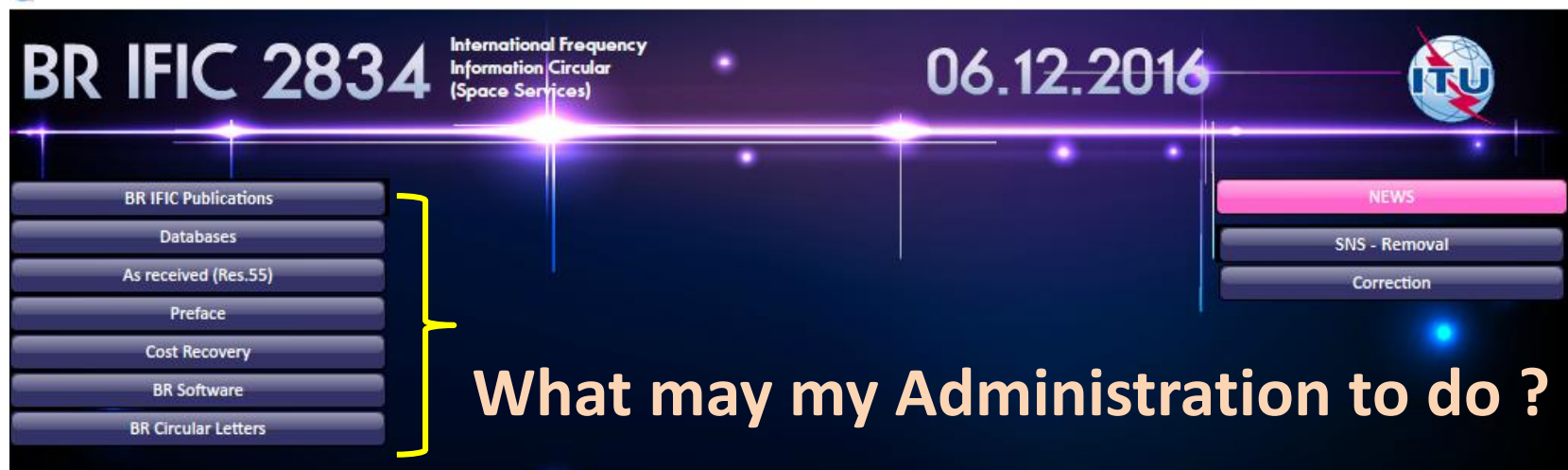

- My Administration has networks submitted to the Bureau for processing
- I'm a "NOTIFYING ADM" ٠

My Administration has networks already published and/or plans to be protected. I can be an "AFFECTED ADM"

中文

**English** 

Español

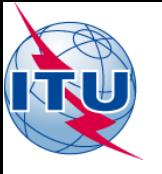

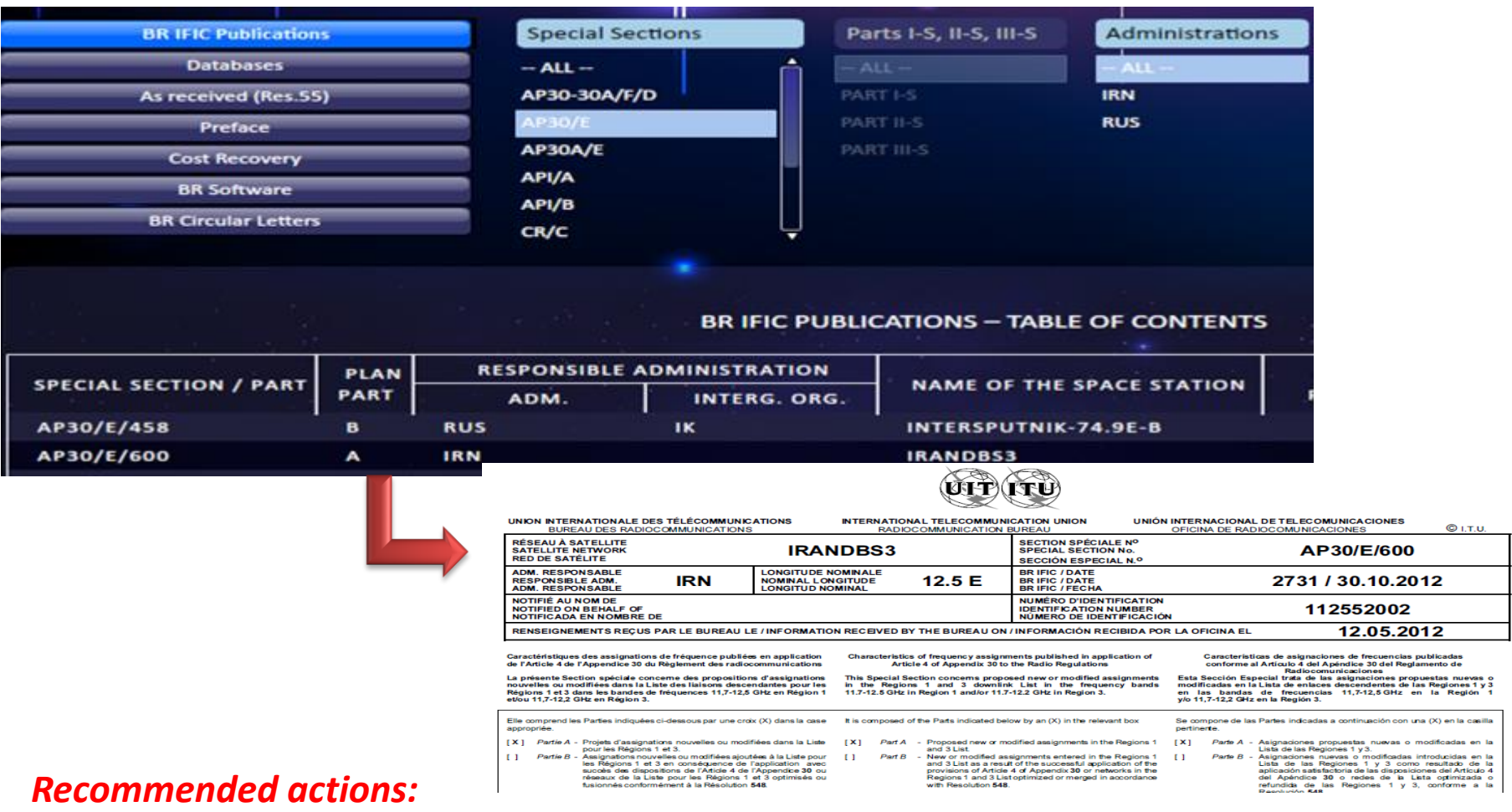

For NOTIF ADM  $\rightarrow$  checking TSUM, findings, exam results, BR Notes...

For AFFECTED ADM  $\rightarrow$  is my ADM identified as affected?  $\rightarrow$  is my territory in the Service area...

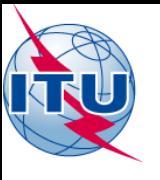

#### Administrations et/ou réseaux à satellite affectés / Affected administrations and/or satellite networks / Administraciones y/o redes de satélite afectadas

أو الشبكات الساتلية المتأثرة الإدارات و / 受影响的主管部门和/或卫星网络 / Затронутые администрации и/или спутниковые сети في المناتلية المتأثرة الإدارات و /

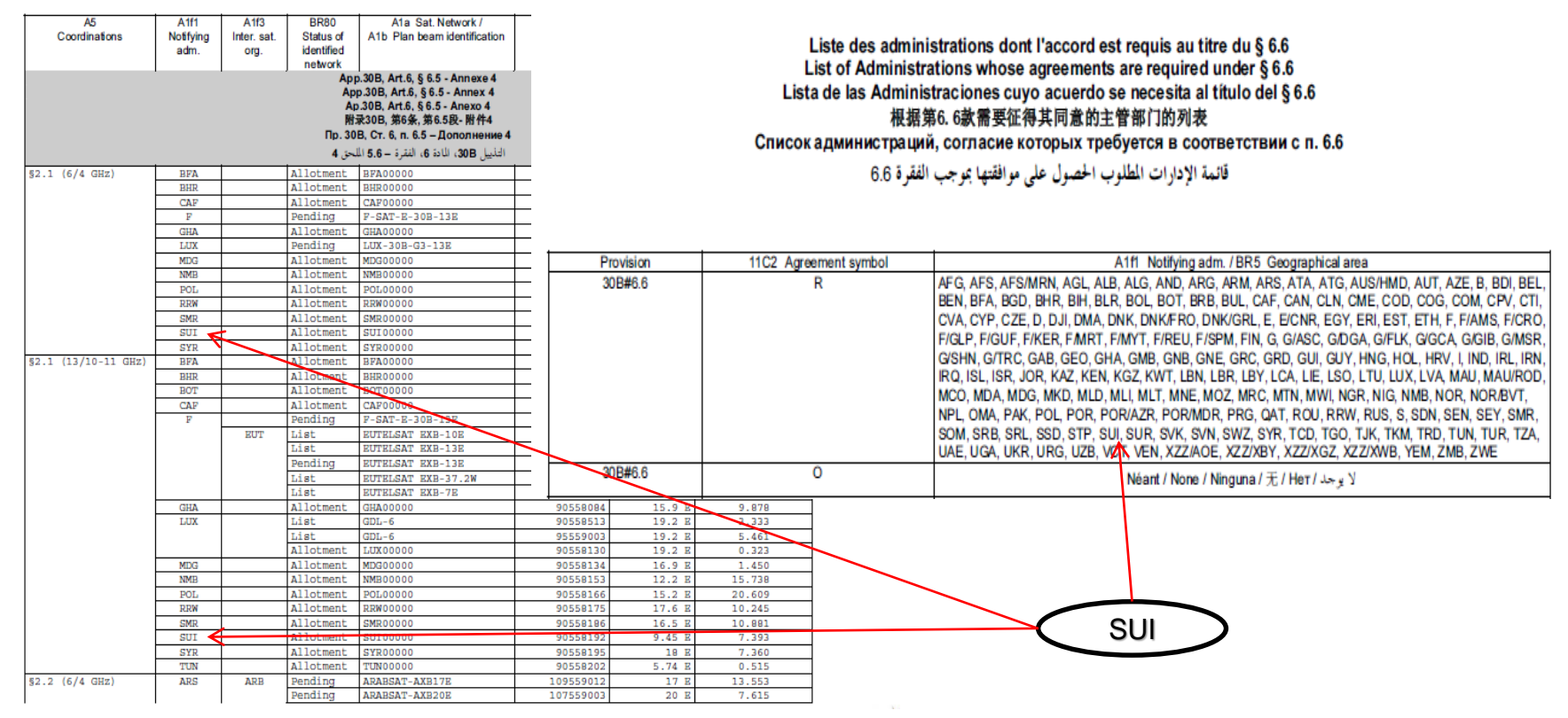

#### *Recommended actions:*

For NOTIF ADM **analyzing findings and identification for coordination process!** For AFFECTED ADM → Analyzing, COMMENTING, sending decision ...

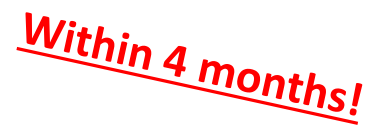

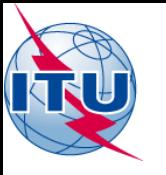

### You wish to *analyze* administrative due diligence information / data?

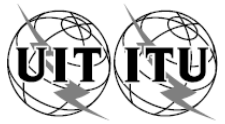

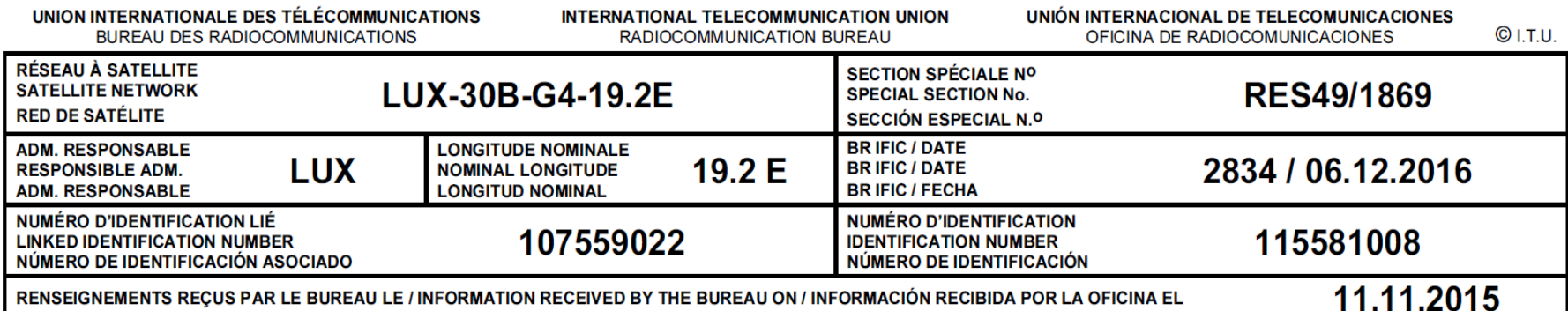

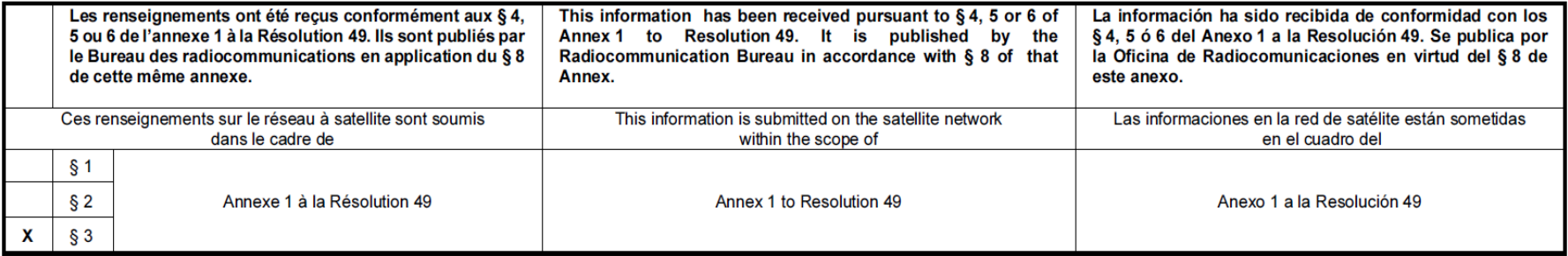

Informations détaillées aussi disponibles sur:

- les bases de données SRS ou SPS que l'on peut consulter à l'aide du logiciel SpaceQry

ou

- Space Network Systems Online Service: http://www.itu.int/sns/

Detailed information also available on the:

or

- SRS or SPS databases which can be viewed using Space Qry software

- Space Network Systems Online Service: http://www.itu.int/sns/

Información detallada también disponible en:

- las bases de datos SRS o SPS que pueden consultarse utilizando el programa SpaceQry

 $\mathbf{o}$ 

- Space Network Systems Online Service: http://www.itu.int/sns/

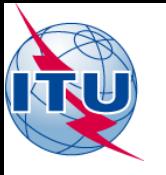

### You wish to **analyze** administrative due diligence information / data?

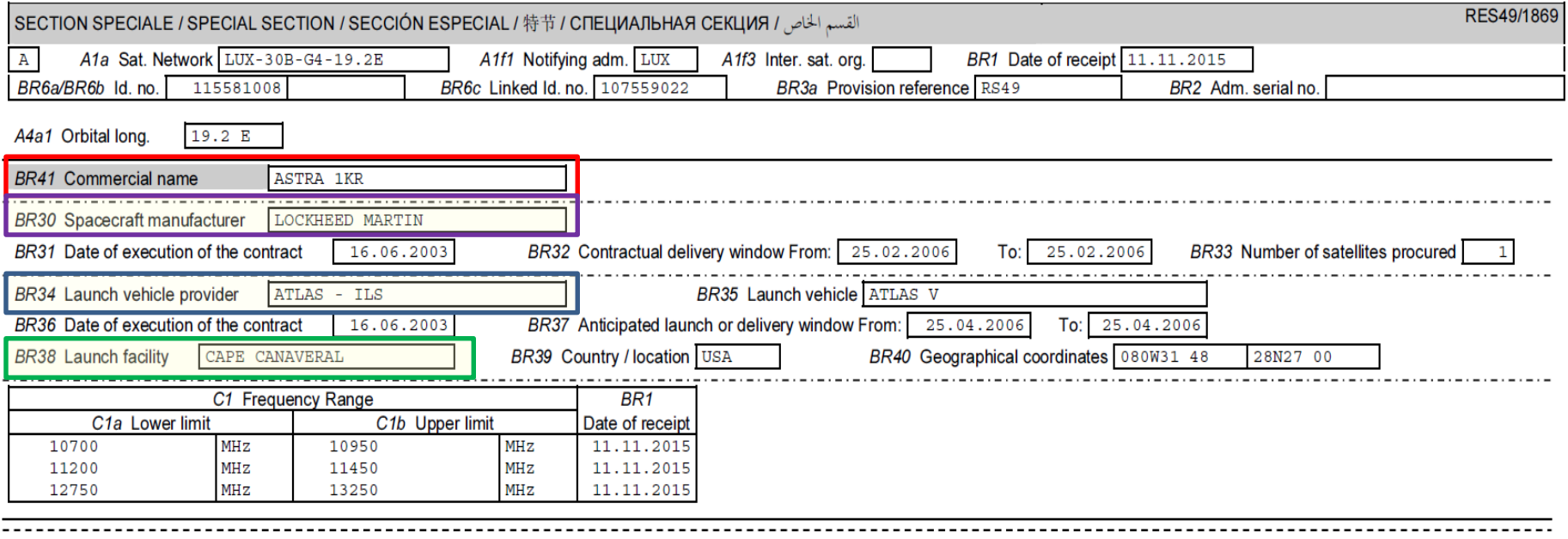

**BR22 Administration remarks** 

**BR23** Radiocommunication Bureau comments

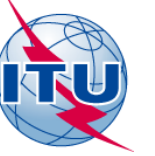

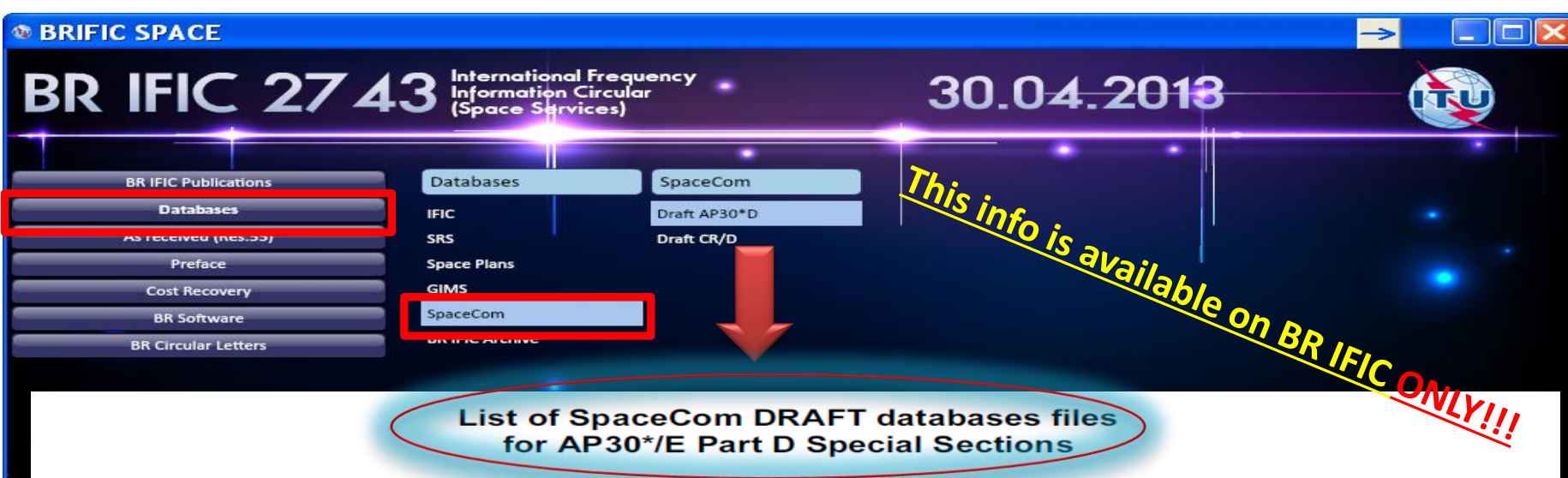

The Bureau requests notifying administrations responsible for the satellite networks listed below to kindly inform it of any additional comments under provisions  $\S 4.1.1$  a) to e) and 4.2.3 a) to f) of Appendix 30 and under provisions  $\S$  4.1.1 a) to d) and 4.2.2 a) to c) of Appendix 30A received from potentially affected administrations, by updating accordingly the SpaceCom database using the SpaceCom software application and return it to the Bureau by electronic mail (brmail@itu.int).

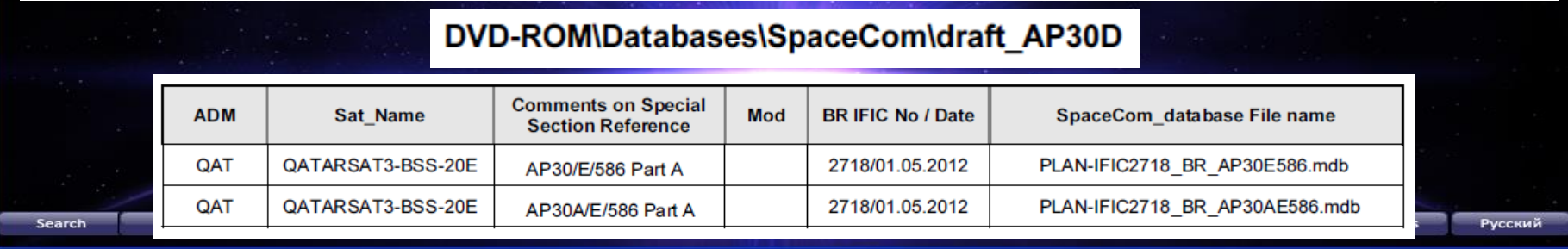

#### *Recommended actions:*

For NOTIF ADM **•• Completing/Validating the draft List** For AFFECTED ADM **Checking if your comments are included**

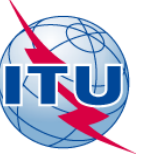

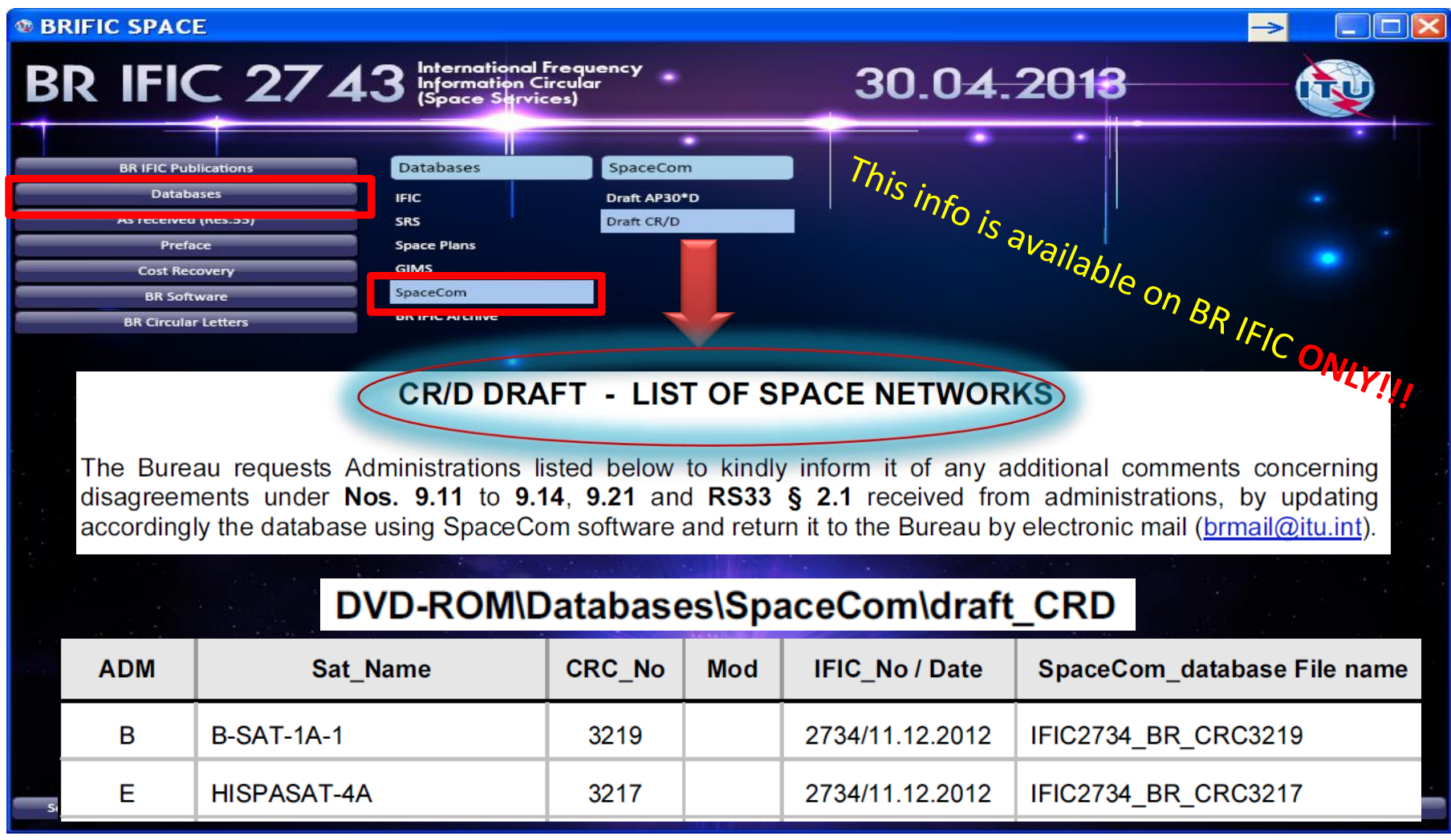

#### *Recommended actions:*

For NOTIF ADM  $\rightarrow$  Completing/Validating the draft List

For AFFECTED ADM **Checking if your comments are included**

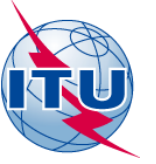

### *My cost recovery invoices?*

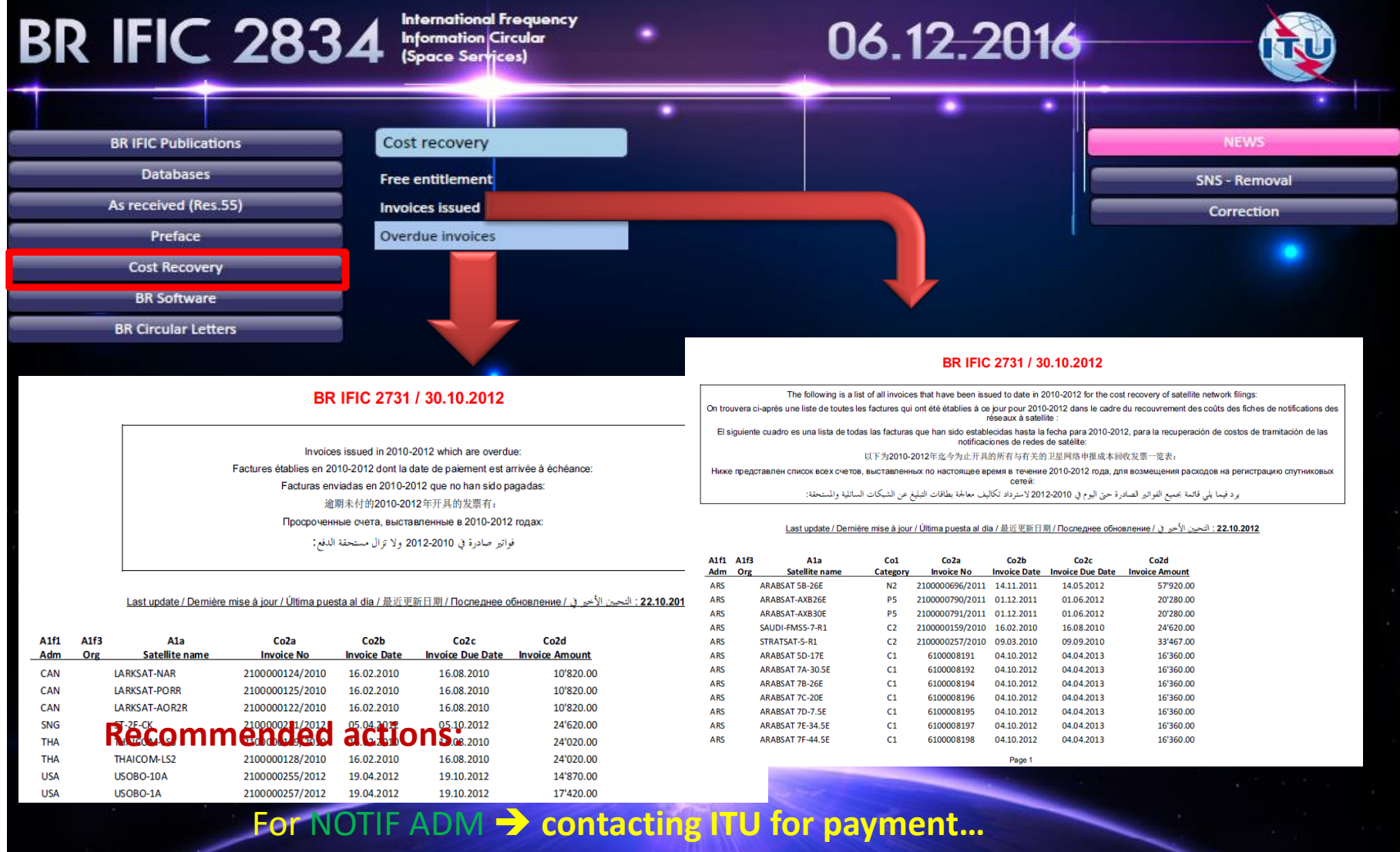

عربي

English

中文

Español

Français

32

Exit

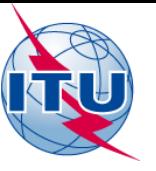

#### **What to do on issue of a BR IFIC?** *My SNS data?***SRS MDR**

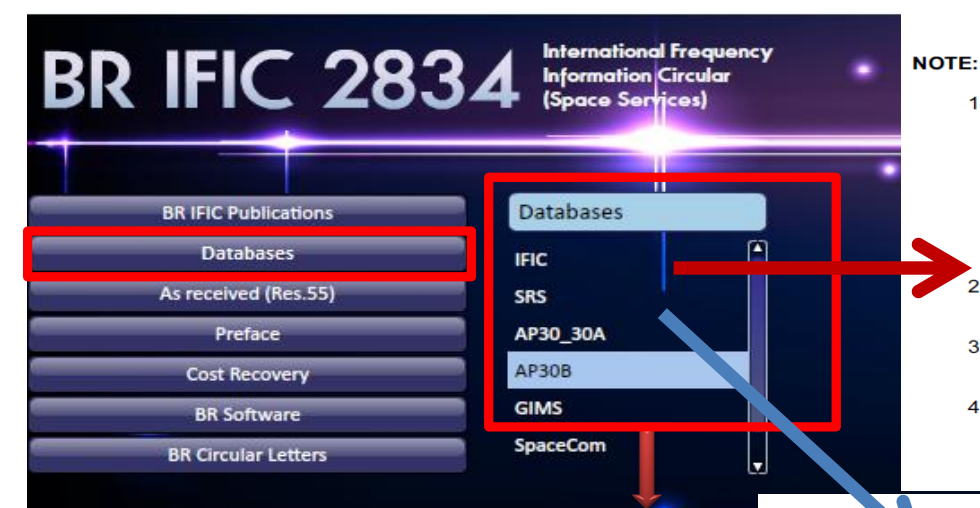

#### Access to the BR Space IFIC Database Archive

The folder, Databases\IFIC Archive, found on this DVD, contains an archive of all IFICnnnn databases for the current year up to the IFIC number of this DVD-ROM. The database files are in a compressed (PKZip) format, and will appear in the form IFICnnnn.zip, where nnnn represents the number of the associated Space IFIC publication.

These files are accessible using MS-Windows Explorer (or your favorite file managing software). and can be decompressed by right-clicking on the file and selecting the preferred export option from the drop-down menu.

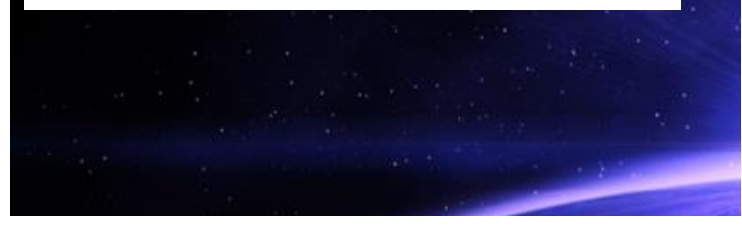

#### *Recommended actions:* For NOTIF ADM / AFFECTED ADM

The srs.mdb file (MS Access format) published on the present BR IFICxxxx DVD-ROM is located in the Databases\SRS Data directory. This file contains alphanumeric information relating to satellite networks and Earth stations recorded in the Master International Frequency Register (MIFR) or in the process of coordination, in accordance with Section of Article 6 (Septions II (RR1060) and NRD (207) of Article 11) of the Radio Regi **Papilio HS ned on DV** *M*cedure. in  $\arccos \frac{1}{2}$ ce maintained by BR.

- The information in the srs.mdb is a snapshot of the Mater International Frequency taken at the time the present BR IFICxxxx DVD-ROM was produced.
- 3 The SNS database structure is described in detail in Section III, Chapter 1 of the Preface.
- In order to properly view and query the srs.mdb file directly from this DVD-ROM using Δ either SpaceQry, SpaceCap or SpacePub you should first install them from the IBR\_Soft\ folder also located on this DVD-ROM. The minimum software configuration: MS-Windows NT V4.0 or MS-Windows 95.

#### **Data for Planned Space Networks** (Appendices 30, 30A & 30B)

1. Data concerning the technical characteristics and reference situation for networks of the planned space services are currently included in the databases in the following directories:

- \databases\SpacePlans\SPS\: The Space Plans Systems (SPS) database contains data for assignments in the AP30/30A Plans, Lists and those of pending Article 2A & 4 networks and Resolution 49 information;
- \databases\SpacePlans\AP30B\: The Appendix 30B database contains data for the allotments in the Plan, assignments in the List and those of pending Article 6 networks and **Resolution 49 information:**

These two databases are considered as an extension of the SNS version 6.1 database. In order to properly view/print the content of these databases, SpaceCap (v6.5.2 or later), SpacePub (v6.0.4 or later) or SpaceQry (v6.2 or later) software is required.

2. The MSPACEg output database for each AP30/30A Article 4 Part A network published in this BR IFIC can be found in the \databases\SpacePlans\MSPACEg\_results\ folder. This database contains the detailed MSPACE calculation results.

3. The GIBC output database for each Appendix 30B pending Article 6 network published in this BR IFIC can be found in the \databases\SpacePlans\AP30B\GIBC\_results\ folder. This database contains the detailed GIBC calculation results.

#### → Updating Database & checking detailed examinations results

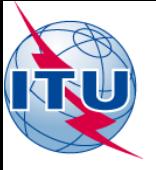

### **What to do on issue of a BR IFIC?** *My GIMS data?*

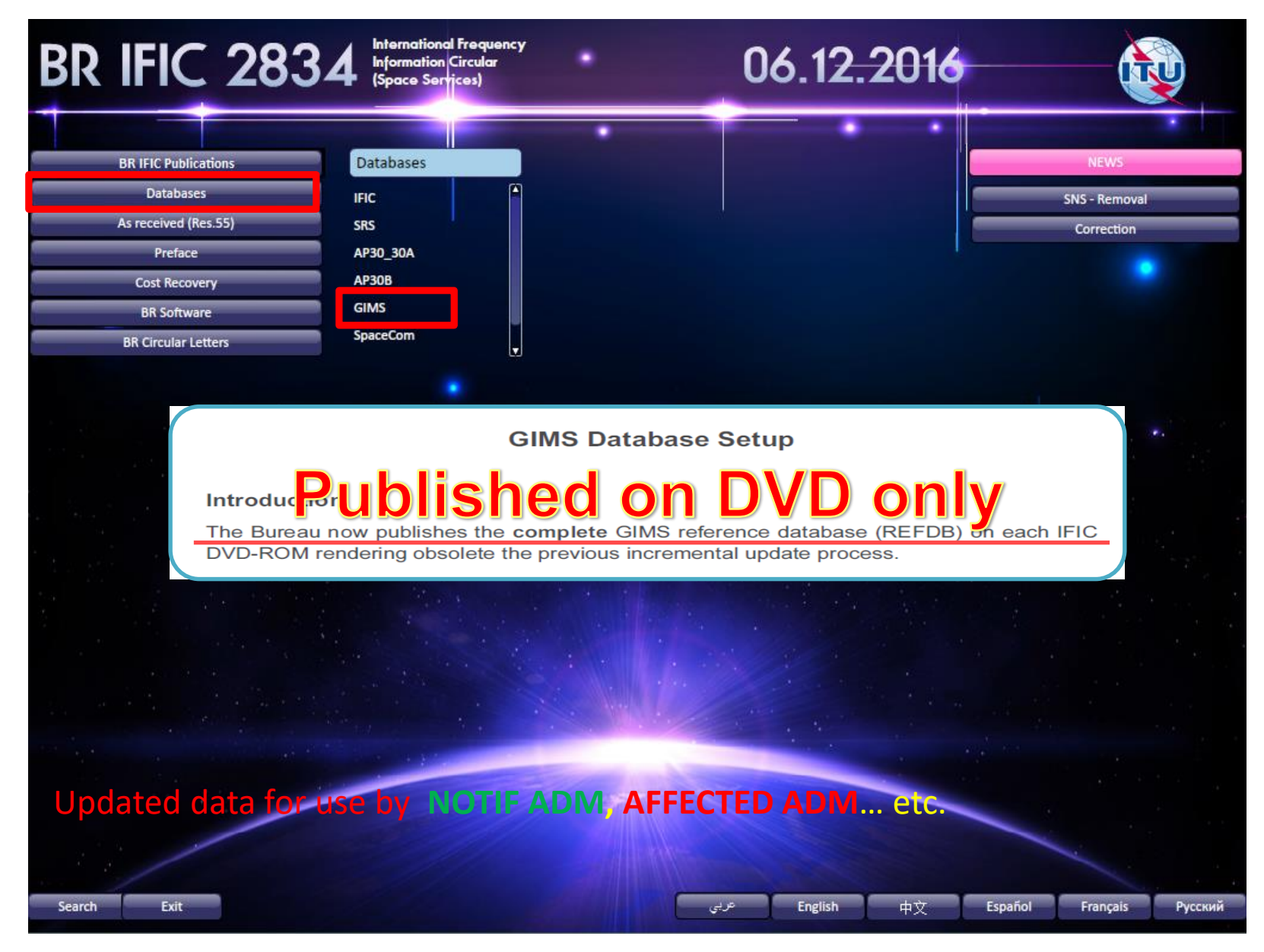

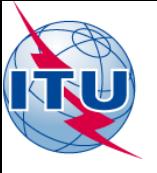

# **Questions?**

### **BR IFIC (space services) website**

<https://www.itu.int/ITU-R/go/space-brific/en>